## The book was found

# Beginning Microsoft SQL Server 2012 Programming

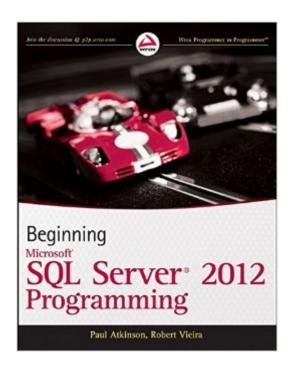

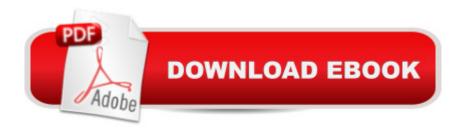

### **Synopsis**

Get up to speed on the extensive changes to the newest release of Microsoft SQL Server The 2012 release of Microsoft SQL Server changes how you develop applications for SQL Server. With this comprehensive resource, SQL Server authority Robert Vieira presents the fundamentals of database design and SQL concepts, and then shows you how to apply these concepts using the updated SQL Server. Publishing time and date with the 2012 release, Beginning Microsoft SQL Server 2012 Programming begins with a quick overview of database design basics and the SQL query language and then quickly proceeds to show you how to implement the fundamental concepts of Microsoft SQL Server 2012. You'll explore the key additions and changes to this newest version, including conditional action constructs, enhanced controls for results paging, application integration with SharePoint and Excel, and development of BI applications. Covers new features such as SQL Azure for cloud computing, client-connectivity enhancements, security and compliance, data replication, and data warehouse performance improvements. Addresses essential topics including managing keys, writing scripts, and working with store procedures Shares helpful techniques for creating and changing tables, programming with XML, and using SQL Server Reporting and Integration Services Beginning Microsoft SQL Server 2012 Programming demystifies even the most difficult challenges you may face with the new version of Microsoft SQL Server.

#### **Book Information**

Paperback: 864 pages

Publisher: Wrox; 1 edition (April 16, 2012)

Language: English

ISBN-10: 1118102282

ISBN-13: 978-1118102282

Product Dimensions: 7.4 x 1.5 x 9.3 inches

Shipping Weight: 3.1 pounds (View shipping rates and policies)

Average Customer Review: 4.5 out of 5 stars Â See all reviews (19 customer reviews)

Best Sellers Rank: #138,907 in Books (See Top 100 in Books) #16 in Books > Computers & Technology > Programming > Microsoft Programming > SQL Server #81 in Books > Computers & Technology > Programming > Microsoft Programming > C & C++ Windows Programming #142 in Books > Textbooks > Computer Science > Database Storage & Design

#### Customer Reviews

First, let's talk about what this book IS NOT. It's not a comprehensive reference guide for SQL

Server. It makes no attempt to replace Books Online, documenting the syntax for every T-SQL command. With that understanding, let's turn to what the book IS. It IS a very thorough, high-level introduction to the fundamentals of SQL Server. Some of the content applies to all versions of SQL, but as the title implies, a good portion is specific to SQL Server 2012. Someone with years of experience working with earlier versions of the product will be able to quickly skim the Table Of Contents to find the "new" material. Someone new to the product will be able to read the book from start to finish, gaining a good grasp of the basic concepts, without feeling overwhelmed. Topics include basic DDL operations, proper uses of triggers, views and their ilk (along with warnings of what NOT to do), old and new JOIN syntaxes, concurrency, XML, and even some introductory Integration Services and Reporting Services material. I've been administering and developing against SQL Server for over 15 years, and still found some new and useful information in the SSIS and SSRS sections. In short, reading this won't make you a SQL Server expert, only experience can do that. If you're new to the game however, this is a good place to start. I'd recommend it to anybody just starting out.

Beginning Microsoft SQL Server 2012 Programming is good book. This book is for beginners only and if you are not a beginner you can use it as a reference. This book shows you the Relational Database Management System basics to start with and then what tools you can use after. The book has pictures, graphs, and highlights what you should remember you can also download code for you to practice. There is a lot of new stuff on SQL Server 2012 like for example DBCC SHOW\_STATISTICS works with select permission, in earlier versions of SQL Server users needed administrative permissions to run DBCC SHOW\_STATISTICS. If you are looking for a new career this is the book for you to start learning. The code examples are so easy to understand, it is important to ensure that SQL code is laid out in the way that makes it easiest for the team to use and maintain it.

It is a great reference book to understand the concepts and basics of T-SQL structures. It is almost comprehensive, high-level introduction to the fundamentals of SQL Server.Before the book dives into the basics starting of T-SQL fundamentals, it gives an overview of RDBMS basics and then moves on to CRUD operations of SQL, Joins etcs and covers advanced topics such as XML and Locking. It also gives some overview of SSIS, BI and other SQL server related activities like administration.In short, I will recommend this book to all the newbies who want to get introduced to the enchanting world of T-SQL for the newest edition of MS SQL Server.

It is loaded with information and worth the price. I am simply used to a different authors perspective since I 'came up through' Oracle SQL. Too much info in some areas, not enough in others, for me at least. But that will be only my point of view.

The author is clearly an expert. However I find myself wondering 'what's the point' fer too often. My biggest peeve is the author introduces a concept, shows you the code, then explains the error!

While I can see why this could be good (what I'll probably do) I'd prefer to see proper syntax first, seeing that's what I'll likely remember.

I learnt many different programming aspects in the latest version of SQL Server from the book and I like it. I intended to give a five star, but I only give four because:1. There are two online appendices on the contents page, but the book does not include the two appendices. I have checked Wrox's online site for the book, but they are not there, either. I have posted a question on the P2P forum in the Wrox's site regarding this, but I have not yet heard any response.2. In some chapters, some SQL statements shown on the book are missing from the code downloaded from Wrox's site. Quite frustrating that I had to type out all the SQL statements myself.Added on 21 October, 2012:Regarding 1: five months have passed since I have posted the question of the online appendices on the P2P forum in the Wrox's site and there is still no answer. The writers of the book and the publisher are very UNPROFESSIONAL. Changed from four stars to three.

The book was easy to learn From i would say the only thing i would change is that the book dosent have a glossary section. Only an index it makes. It a little difficult to refer back to materials

Very easy to read and follow. I bought it with no real working knowledge of MS SQL, just My SQL and Oracle, and this book taught me all the basics and helped me pass my final exam.

#### Download to continue reading...

SQL: Learn SQL In A DAY! - The Ultimate Crash Course to Learning the Basics of SQL In No Time (SQL, SQL Course, SQL Development, SQL Books, SQL for Beginners) Hands-on Study Guide for Exam 70-411: Administering Windows Server 2012 R2 (Exam 70-411, 70-411, Exam Ref 70-411, MCSA Windows Server 2012 R2, MCSE Windows Server 2012 R2) SQL: QuickStart Guide - The Simplified Beginner's Guide To SQL (SQL, SQL Server, Structured Query Language) Beginning SQL Server 2008 Express for Developers: From Novice to Professional (Expert's Voice in SQL

Server) Pro SQL Server 2012 BI Solutions (Expert's Voice in SQL Server) SQL Server 2012 Integration Services Design Patterns (Expert's Voice in SQL Server) Beginning Microsoft SQL Server 2012 Programming SQL: Beginner's Guide for Coding SQL (database programming, computer programming, how to program, sql for dummies, java, mysql, The Oracle, python, PHP, ... (HTML, Programming, Coding, CSS Book 7) Programming: Computer Programming for Beginners: Learn the Basics of Java, SQL & C++ - 3. Edition (Coding, C Programming, Java Programming, SQL Programming, JavaScript, Python, PHP) Microsoft SQL Server 2012 High-Performance T-SQL Using Window Functions (Developer Reference) Pro SQL Server 2008 Failover Clustering (Expert's Voice in SQL Server) Red Hat Enterprise Linux (RHEL) 7 Server Installation and Administration: Training Manual: Covering CentOS-7 Server, Cloud computing, Bind9 DNS Server and Fedora 23 Server Red Hat Enterprise Linux (RHEL) 6 Server Installation & Administration: Training Manual: Covering CentOS-6, OpenSUSE 11.3 Server, Mandriva Enterprise Server, and Fedora 14 Server SQL Handbook: Learning The Basics Of SQL Programming (Computer Science Programming) (Computer Programming For Beginners) Windows Server 2012 R2: How to install and add roles?: (Desktop Experience) (Windows Server 2012 R2: From installation to configuration) FORTRAN Programming success in a day:Beginners guide to fast, easy and efficient learning of FORTRAN programming (Fortran, Css, C++, C, C programming, ... Programming, MYSQL, SQL Programming) Programming #8:C Programming Success in a Day & Android Programming In a Day! (C Programming, C++programming, C++ programming language, Android, Android Programming, Android Games) Programming #57: C++ Programming Professional Made Easy & Android Programming in a Day (C++ Programming, C++ Language, C++for beginners, C++, Programming ... Programming, Android, C, C Programming) MCSA Guide to Microsoft SQL Server 2012 (Exam 70-462) (Networking (Course Technology)) Professional Microsoft SQL Server 2012 Analysis Services with MDX and DAX

**Dmca**